**Fix Error Code 791** 

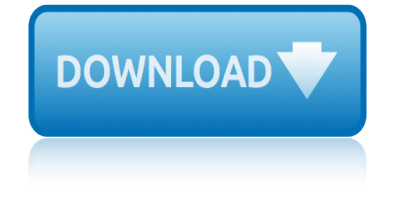

## **fix error code 791 pdf**

Frequently Asked Questions About HI-TECH C  $\hat{A} \otimes$  (with answers!) You may also want to check out our on-line discussion forums. View our MPLAB ® integration page to help with the integration of MPLAB with our PICC â"¢/PICC-Lite â"¢/PICC-18 â"¢ compilers.

## **HI-TECH Software Frequently Asked Questions**

SCMA Code of Ethics †Members in the Supply Chain Management Association and its affiliated institutes and corporation shall abide by the constitution and the rules and by-laws of the institute or corporation.

## **Procurement - Region of Peel**

IMPORTANT : ALWAYS BACKUP FIRST ! Some of these files are archived in ZIP, RAR, 7Z or CAB format. You need a file decompression (unZIPping/unARChiving/unRARing) tool to extract their contents.

## **MDGx Internet Explorer (IE) Essential FREE Fixes + Updates**

Sniffers are programs that can capture/sniff/detect network traffic packet by packet and analyse them for various reasons. Commonly used in the field of network security. Wireshark is a very common packet sniffer/protocol analyzer. Packet sniffers can be written in python too. In this article we are

## **Code a network packet sniffer in python for Linux ...**

View and Download Lexmark MX81 series service manual online. MX81 series All in One Printer pdf manual download. Also for: Mx71 series.

# **LEXMARK MX81 SERIES SERVICE MANUAL Pdf Download.**

Cockpit IT Service Manager is an 'all-in-one' portal aimed at IT teams. It covers all the requirements of information systems management and was designed in line with ITIL recommendations.

## **Cockpit IT Service Manager**

The issue was fixed by doing the following steps. Eclipse finds the JAVA executables from 'C:ProgramDataOracleJavajavapath' The folder structure will contain shortcuts to the below executables, i. java.exe ii. javaw.exe iii. javaws.exe

## **android - Can't start Eclipse - Java was started but ...**

View and Download Samsung LA22C450E1 service manual online. LCD TV. LA22C450E1 LCD TV pdf manual download. Also for: La26c450e1, La32c450e1.

## **SAMSUNG LA22C450E1 SERVICE MANUAL Pdf Download.**

In this example, the backslash causes the following quote " to be treated as a literal character rather than closing the string. To fix this, use:

# **Errors and Warnings Reference Guide: List of the armcc ...**

Hi, We have a requirement where are supposed to load 58 millions of rows into a FACT Table in our DATA WAREHOUSE. We initially planned to use Oracle Warehouse Builder but due to performance reasons, decided to write custom code.

# **Ask TOM "Problem with BULK COLLECT with million rows"**

Website l Akaylar Shipping shall not be held liable in any manner for any damage and/or loss,

# fix error-code 791

whether direct or indirect, that may be incurred by you as a result of your use of this website, including any failure in performance, downloading any documents, error, omission, interruption, defect, delay in operation and/or transmission, computer ...

## **Akaylar Shipping**

Online fillable forms Copies 1, B, 2, C, and D. Copies 1, B, 2, C, and D, as applicable, to be furnished to recipients and kept in filer's records, have been made online fillable at IRS.gov for many forms referenced in these instructions.

## **General Instructions for Certain Information Returns (2019 ...**

At any point in time the offical standard consists of the most recent yearly edition of the base standard (currently 2019a) PLUS all the supplements and correction items that have been approved as Final Text.

## **DICOM Standard Status - d Clunie**

A popular demonstration of the capability of deep learning techniques is object recognition in image data. The  $\hat{a} \in \text{cechello world} \hat{a} \in \text{of object recondition for machine learning and deep learning is the}$ MNIST dataset for handwritten digit recognition.

## **Handwritten Digit Recognition using Convolutional Neural ...**

3k Delphi Tips. All tips Links from "About.com - Adding some spice to Object Pascal" 1. Date manipulation: improve your code, let them type faster.

## **3k Delphi Tips - gleitgeb.at**

Release Notes - 12d Model - Version 11.0 C1f RC 2 Bug [TD-1133] - Convert to Super Alignment not auto dumping an image [TD-1271] - New Plan View Properties - save settings to layout file

## **12d Model Release Notes - V11 C1f RC2 - Civil Engineering**

1. Introduction. In recent years, the problem of improving genetic programming (GP) has attracted many researchers. GP has three clearly identified challenges, code growth, huge search space, and problem difficulty.

## **Statistical genetic programming for symbolic regression ...**

-History-TermsOfUse-Parameters-UDL DSL 7.Supplier-Acceptance 6.Attachment 5.Substance-in-Process 4.Substance-in-Product 3.Product-Statement 2.Product-Group

## **www.iaeg.com**

SPACE GASS 12 User Manual Table of Contents Introduction 1 Introduction How to use this manual Legal notice Hardware requirements Product support Hardware locks and ...

## **SPACE GASS 12 Manual - PDF Free Download - edoc.pub**

This guide will show you how to install OpenCV 3 with Python 2.7 and Python 3 bindings on your Raspberry Pi running Raspbian Stretch.

# **Raspbian Stretch: Install OpenCV 3 + Python on your ...**

eurocode 2 design guide factory code for ford keyless entry system fios internet providers by zip code fault code p0089 renault fiat punto fault code field guide fortune badge code fanuc m code fadal pdf fdm code in matlab fanuc servo alarm codes pdf fault code p0171 nissan micra fault code vw golf fiat punto fault codes list fault codes mercedes benz pdf [fanuc servo amplifie](http://www.nyxgaminggroup.com/eurocode_2_design_guide.pdf)r b alarm code pdf financial managerial ac[counting 10th edition access code](http://www.nyxgaminggroup.com/fios_internet_providers_by_zip_code.pdf) fidelis care cpt codes fault code reader ford [find the errors proofreading activities](http://www.nyxgaminggroup.com/factory_code_for_ford_keyless_entry_system.pdf) eurocode 2 design manual fault cod[es vy commodore](http://www.nyxgaminggroup.com/fault_code_p0089_renault.pdf) [fanuc r](http://www.nyxgaminggroup.com/fault_code_p0089_renault.pdf)[o](http://www.nyxgaminggroup.com/fanuc_servo_alarm_codes_pdf.pdf)[bot manuals fault co](http://www.nyxgaminggroup.com/fiat_punto_fault_code.pdf)des [eurocode design guide](http://www.nyxgaminggroup.com/field_guide_fortune_badge_code.pdf) fire [building code manual](http://www.nyxgaminggroup.com/fanuc_m_code_fadal_pdf.pdf) f[actory reset iphone](http://www.nyxgaminggroup.com/fdm_code_in_matlab.pdf) [5 without](http://www.nyxgaminggroup.com/fanuc_servo_alarm_codes_pdf.pdf) passcode [factory](http://www.nyxgaminggroup.com/fanuc_servo_amplifier_b_alarm_code_pdf.pdf) [set code ford f150](http://www.nyxgaminggroup.com/fault_code_p0171_nissan_micra.pdf) f2 error co[de on kenmore elite](http://www.nyxgaminggroup.com/fault_code_vw_golf.pdf) washer [find the errors p](http://www.nyxgaminggroup.com/fiat_punto_fault_codes_list.pdf)[rentice hall algebra 1](http://www.nyxgaminggroup.com/fault_codes_mercedes_benz_pdf.pdf) fault [co](http://www.nyxgaminggroup.com/fault_codes_mercedes_benz_pdf.pdf)[de 9](http://www.nyxgaminggroup.com/fidelis_care_cpt_codes.pdf)[7 kone elevator](http://www.nyxgaminggroup.com/fault_code_reader_ford.pdf) fanta[sy fix fixed 1 christine warren](http://www.nyxgaminggroup.com/find_the_errors_proofreading_activities.pdf) [fault code p0171 and p0174](http://www.nyxgaminggroup.com/financial_managerial_accounting_10th_edition_access_code.pdf) fault c[ode cum](http://www.nyxgaminggroup.com/fault_codes_vy_commodore.pdf)[mins power c](http://www.nyxgaminggroup.com/fidelis_care_cpt_codes.pdf)[omm](http://www.nyxgaminggroup.com/fault_codes_vy_commodore.pdf) [pdf](http://www.nyxgaminggroup.com/fanuc_robot_manuals_fault_codes.pdf)

fix error code 791 pdfhi-tech software frequently asked questionsprocurement region of peelmdgx internet explorer (ie) essential free fixes + updatescode a network packet sniffer in python for linux ...lexmark mx81 series service manual [pdf download.cockpit i](http://www.nyxgaminggroup.com/fix_error_code_791_pdf.pdf)[t service managerandroid - can](http://www.nyxgaminggroup.com/hi_tech_software_frequently_asked_questions.pdf)'[t start ecli](http://www.nyxgaminggroup.com/hi_tech_software_frequently_asked_questions.pdf)[pse - java was](http://www.nyxgaminggroup.com/procurement_region_of_peel.pdf) started but ...samsung la22c450e1 service manual pdf download.errors and [warnings refer](http://www.nyxgaminggroup.com/procurement_region_of_peel.pdf)[ence guide: list of the armcc ...ask tom "problem with bul](http://www.nyxgaminggroup.com/mdgx_internet_explorer_ie_essential_free_fixes_updates.pdf)[k](http://www.nyxgaminggroup.com/code_a_network_packet_sniffer_in_python_for_linux.pdf) [collect with million rows"akaylar shippinggene](http://www.nyxgaminggroup.com/code_a_network_packet_sniffer_in_python_for_linux.pdf)[ral instructions for certain](http://www.nyxgaminggroup.com/lexmark_mx81_series_service_manual_pdf_download.pdf) [information re](http://www.nyxgaminggroup.com/android_cant_start_eclipse_java_was_started_but.pdf)[t](http://www.nyxgaminggroup.com/cockpit_it_service_manager.pdf)[urns \(2019 ...dicom standard status - d clunie](http://www.nyxgaminggroup.com/samsung_la22c450e1_service_manual_pdf_download.pdf)[h](http://www.nyxgaminggroup.com/android_cant_start_eclipse_java_was_started_but.pdf)[andwritte](http://www.nyxgaminggroup.com/errors_and_warnings_reference_guide_list_of_the_armcc.pdf)[n digit](http://www.nyxgaminggroup.com/android_cant_start_eclipse_java_was_started_but.pdf) [recognition using convolutional neural ...3k de](http://www.nyxgaminggroup.com/errors_and_warnings_reference_guide_list_of_the_armcc.pdf)[lphi tips - gleitgeb.at12d](http://www.nyxgaminggroup.com/ask_tom_problem_with_bulk_collect_with_million_rows.pdf) model [release notes - v11 c1f rc](http://www.nyxgaminggroup.com/ask_tom_problem_with_bulk_collect_with_million_rows.pdf)[2 - civil engine](http://www.nyxgaminggroup.com/akaylar_shipping.pdf)[eringstatistical genetic programm](http://www.nyxgaminggroup.com/general_instructions_for_certain_information_returns_2019.pdf)ing for symbolic regression ...www.iaeg.comspace gass 12 manual - [pdf free download](http://www.nyxgaminggroup.com/handwritten_digit_recognition_using_convolutional_neural.pdf) [- edoc.pubraspbian stretch: i](http://www.nyxgaminggroup.com/general_instructions_for_certain_information_returns_2019.pdf)[nstall opencv 3 + python on your](http://www.nyxgaminggroup.com/dicom_standard_status_d_clunie.pdf) [...](http://www.nyxgaminggroup.com/3k_delphi_tips_gleitgeb_at.pdf)

[sitemap i](http://www.nyxgaminggroup.com/space_gass_12_manual_pdf_free_download_edoc_pub.pdf)[ndex](http://www.nyxgaminggroup.com/raspbian_stretch_install_opencv_3_python_on_your.pdf)

[Home](http://www.nyxgaminggroup.com/sitemap.xml)